## **UpgradeNotes5.7.3 (Nuxeo Issue Tracker)**

JQL Query: project in (NXP, NXCM) AND resolution = Fixed AND fixVersion = "5.7.3" AND ("Impact type" = "API change" OR "Upgrade notes" is not EMPTY) ORDER BY component DESC, key DESC

Sorted by: Component/s descending, then Key descending **1**–**22** of **22** as at: **25/09/13 14:45**

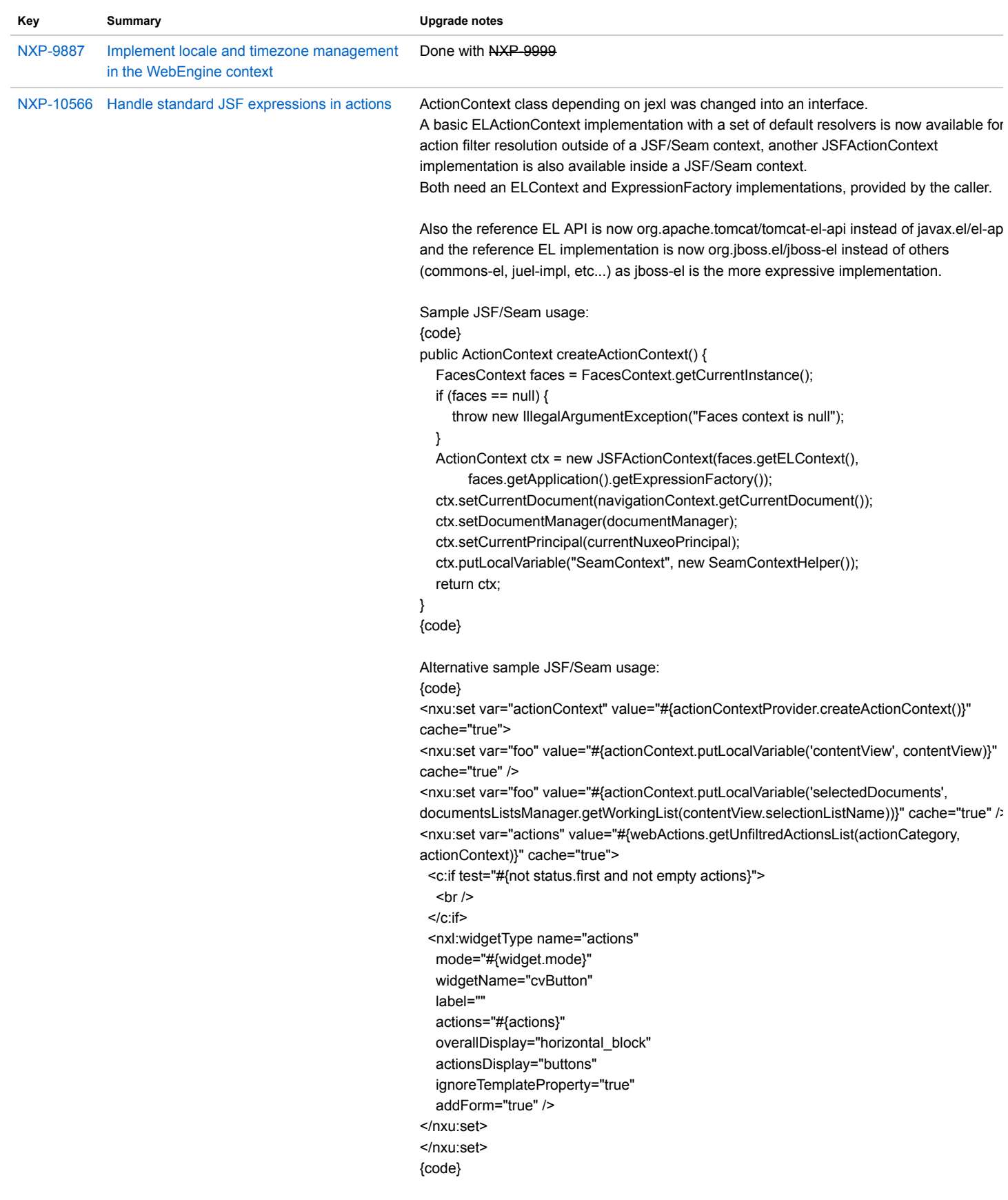

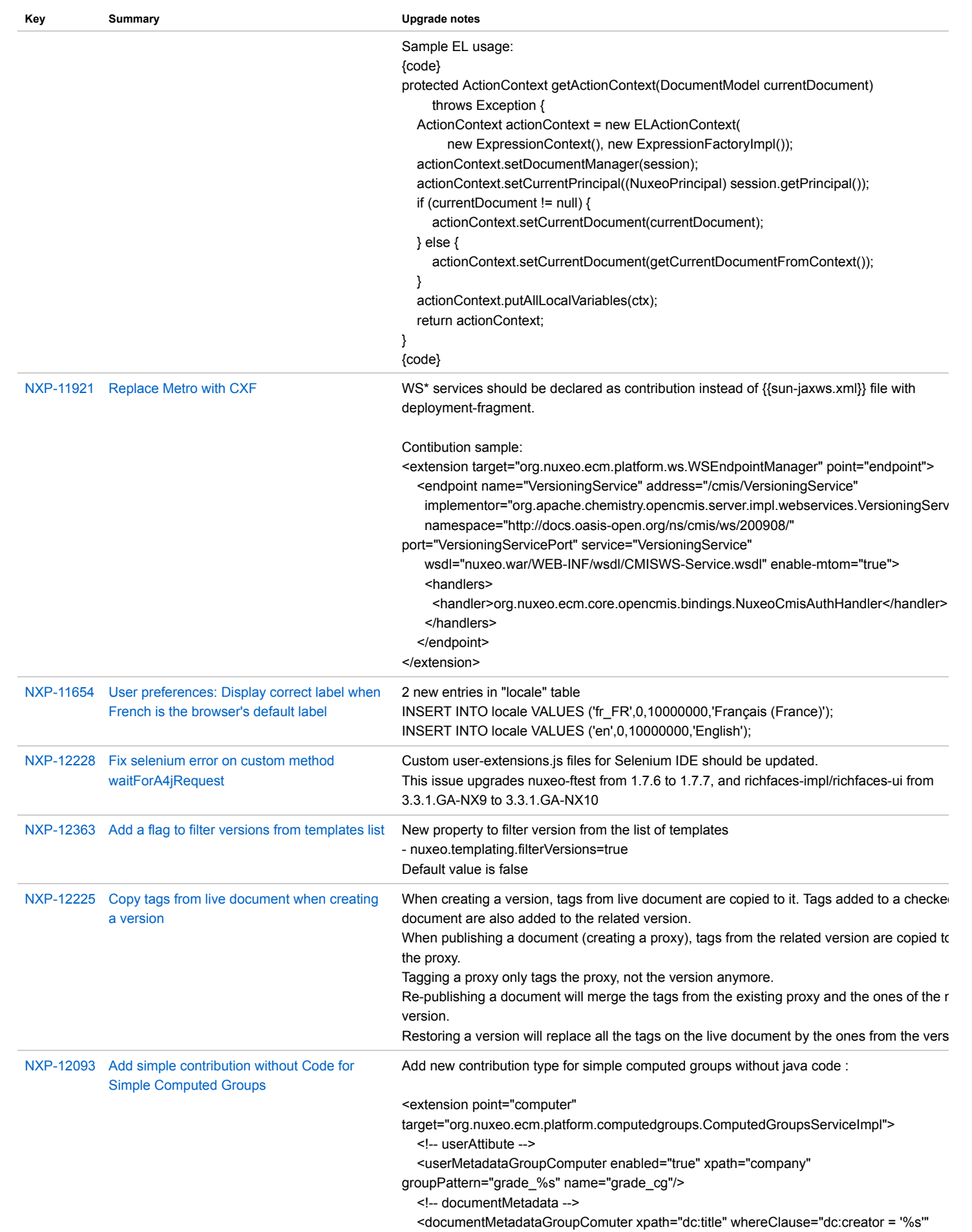

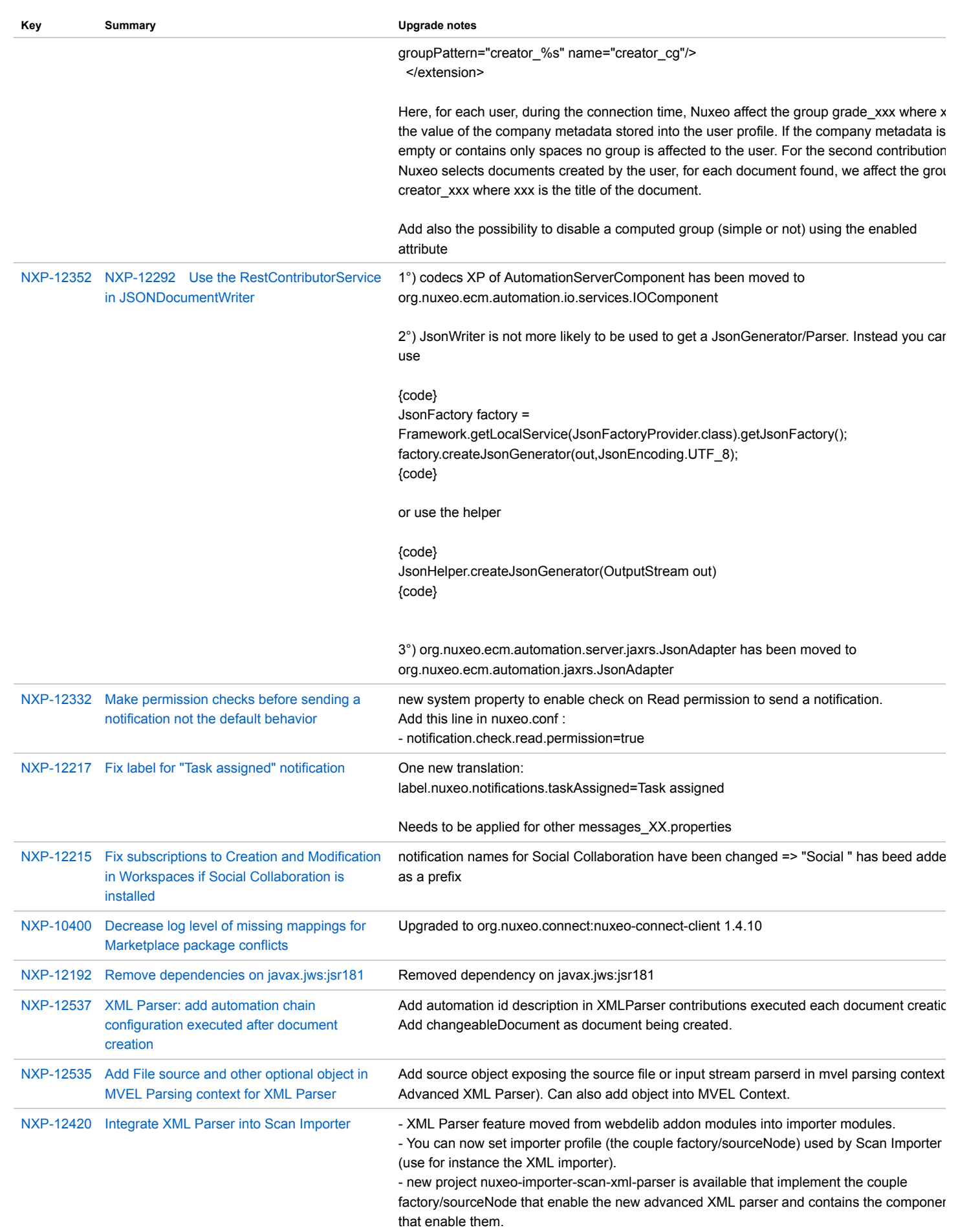

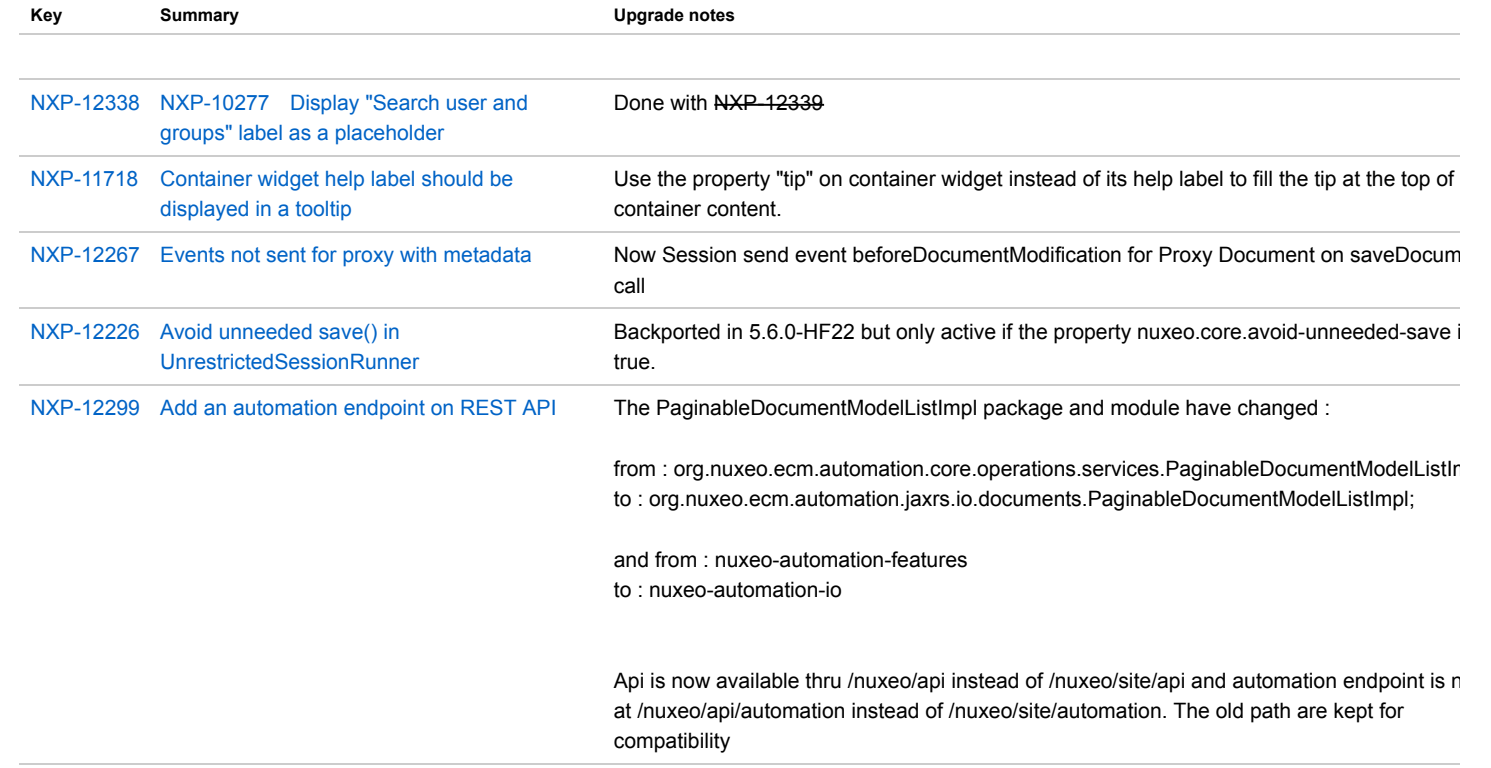